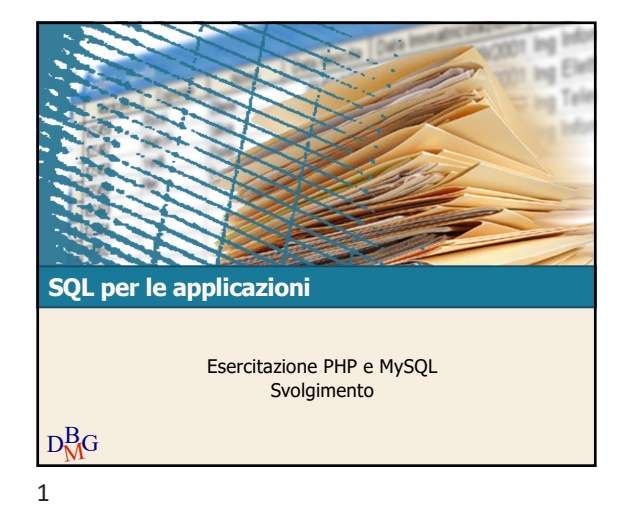

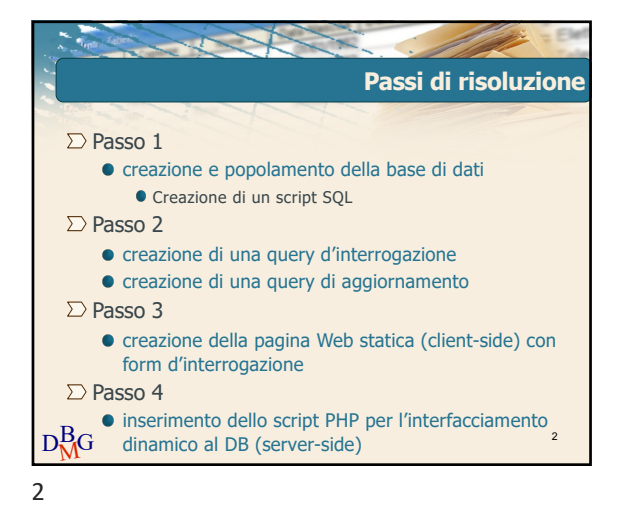

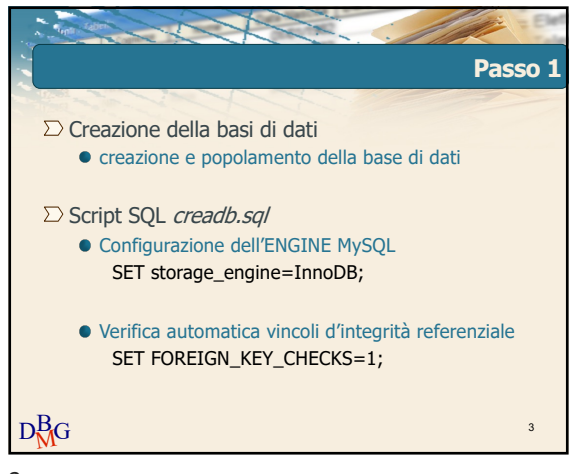

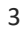

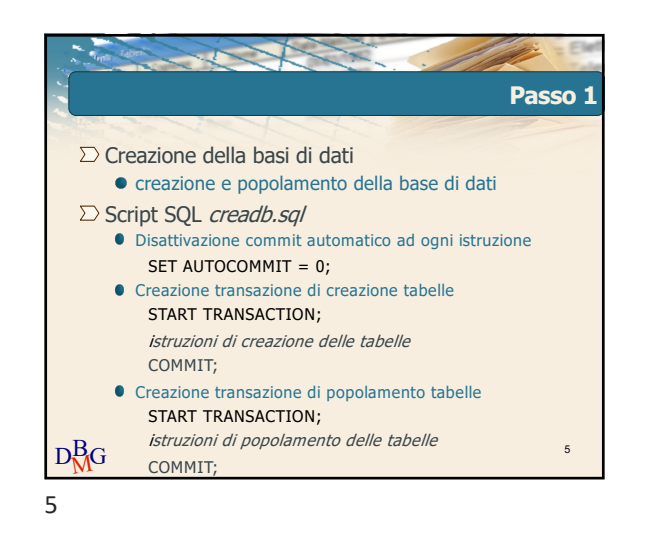

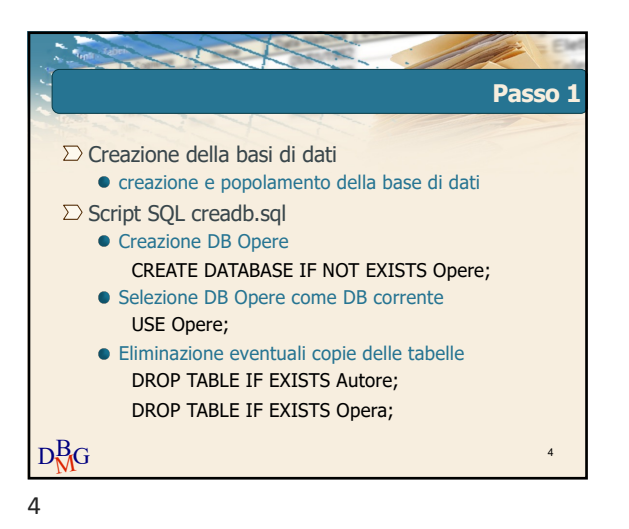

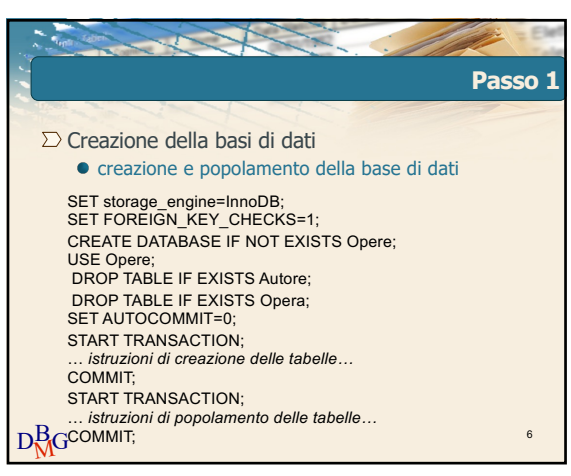

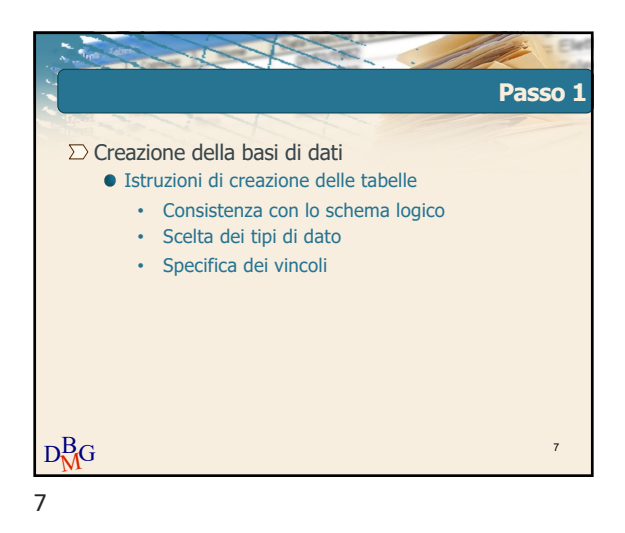

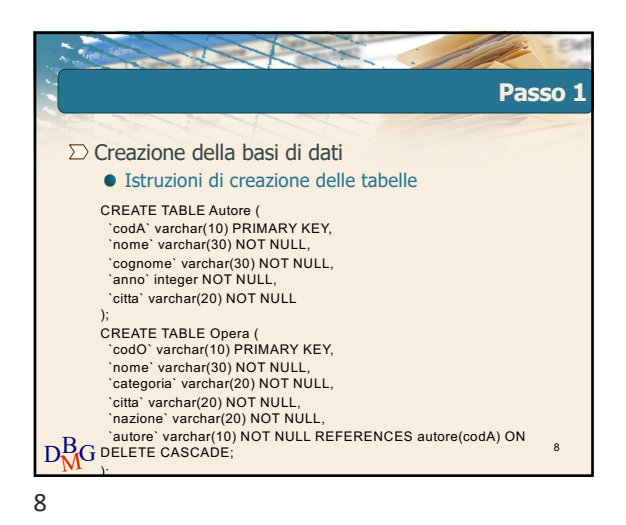

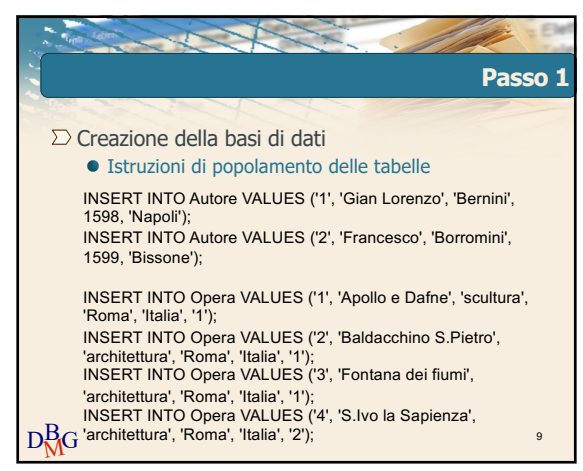

9

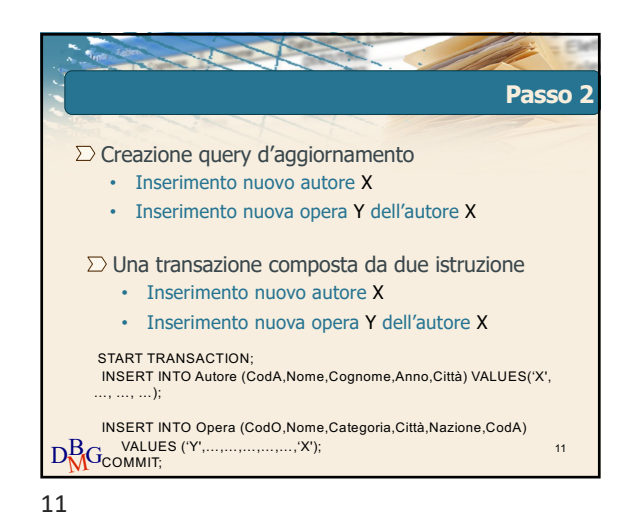

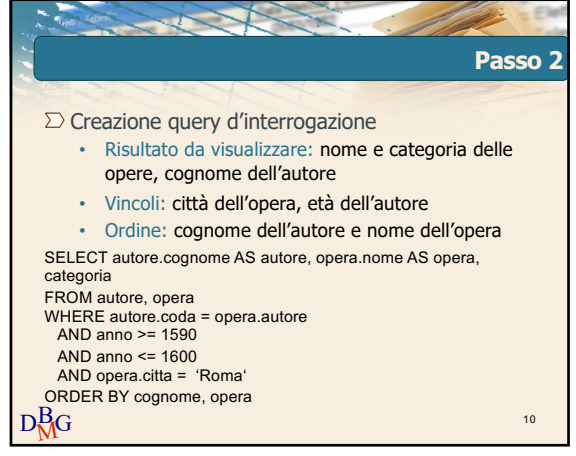

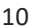

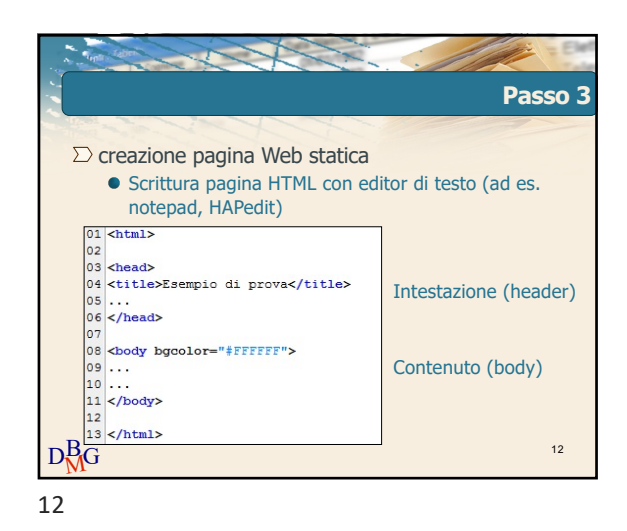

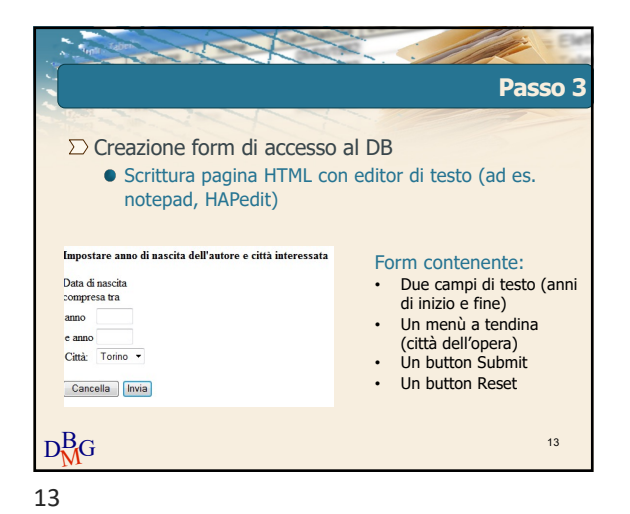

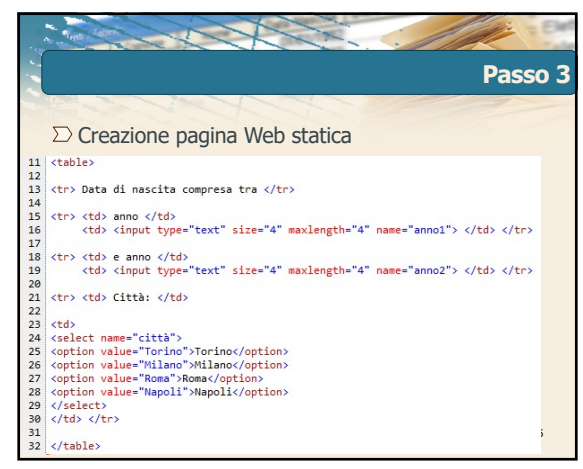

15

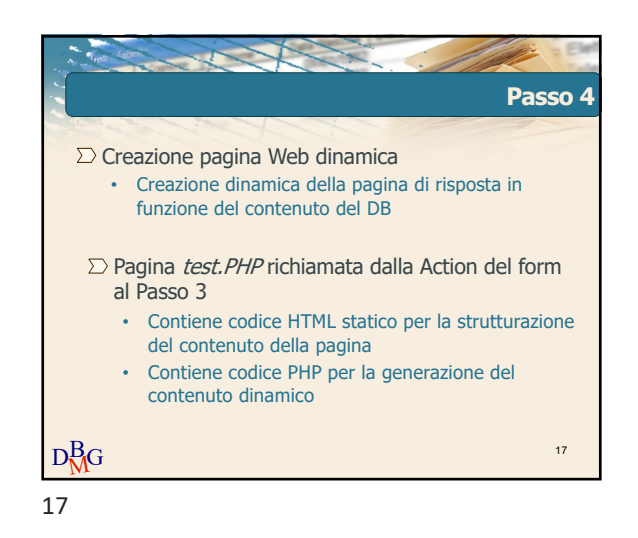

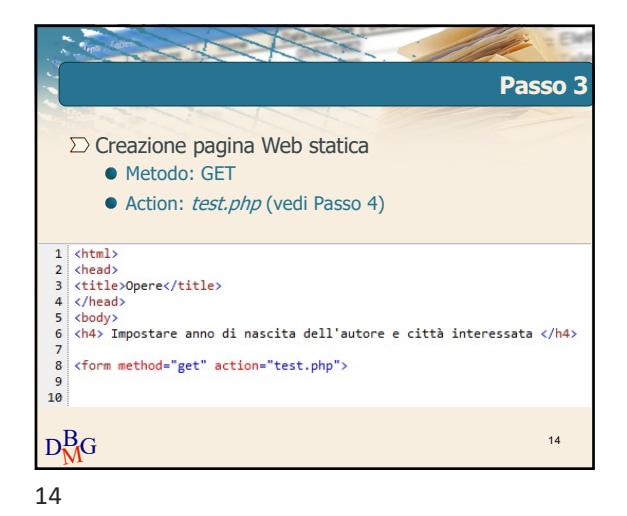

**Passo 3**  $\Sigma$  Creazione pagina Web statica  $\begin{array}{c|c} 35 & **b** \rightarrow \\ 36 & \end{array}$ Il Submit innesca il <sup>37</sup><br>38 <input type="reset" value="Cancella"><br>39 <input type="submit" value="Invia"><br>40 passaggio dei parametr<br>che saranno processat<br>dall'application server per<br>la creazione del contenuto  $41$  </form><br>42 dinamico 42<br>43<br>44 </body><br>45 </html>  $D_{\rm{AG}}^{\rm{B}}$  $\frac{B}{M}$ G 16

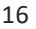

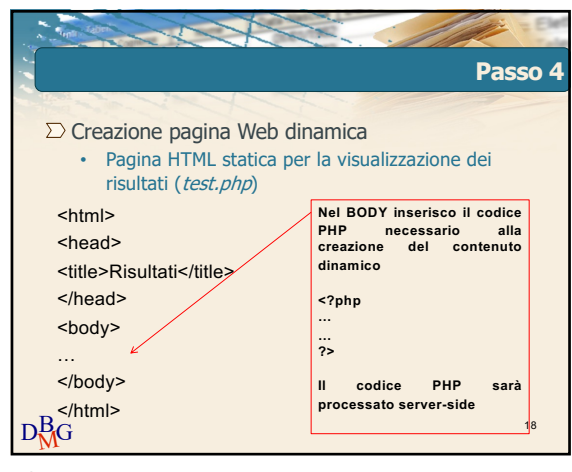

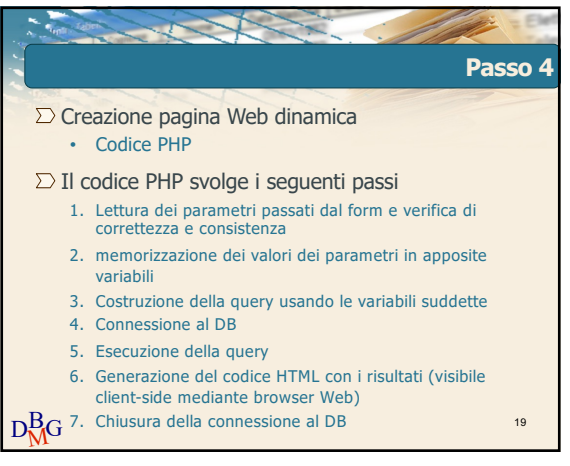

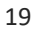

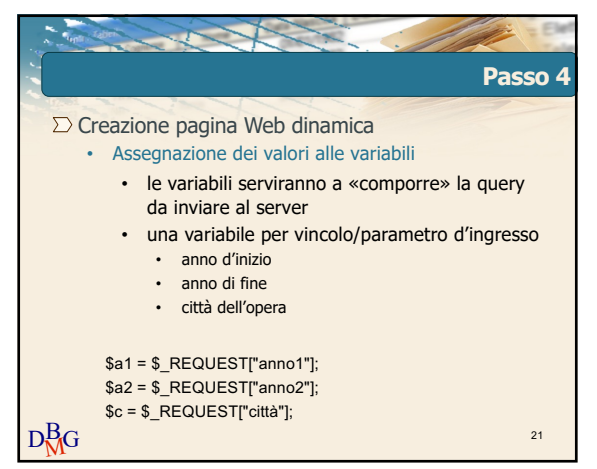

21

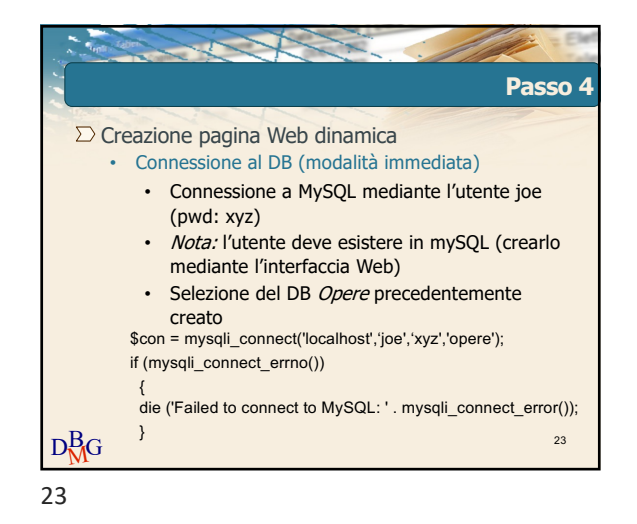

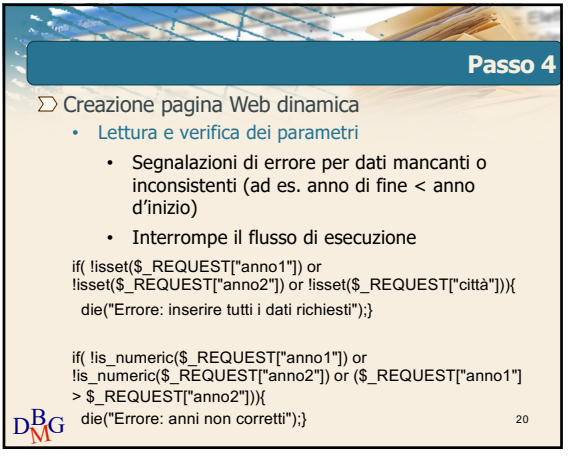

20

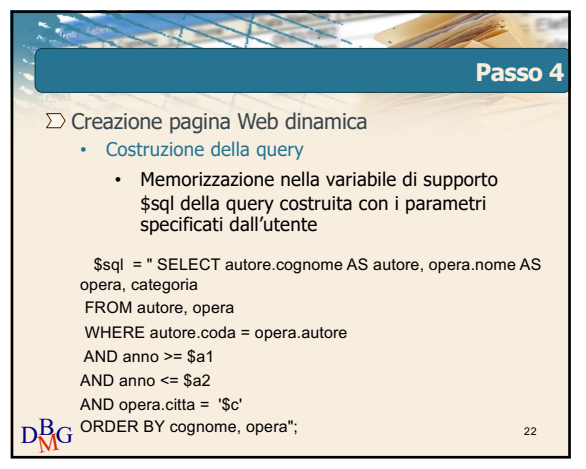

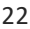

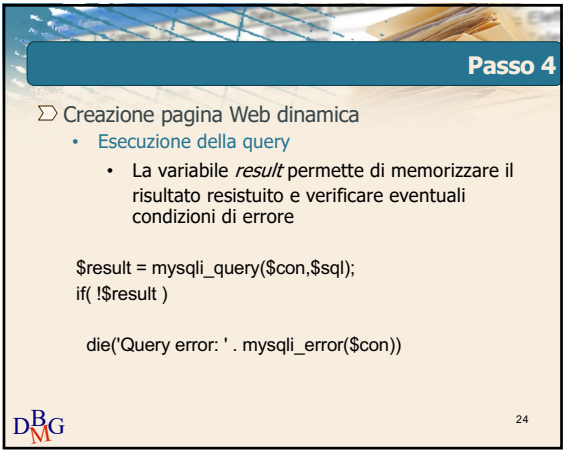

 $24$ 

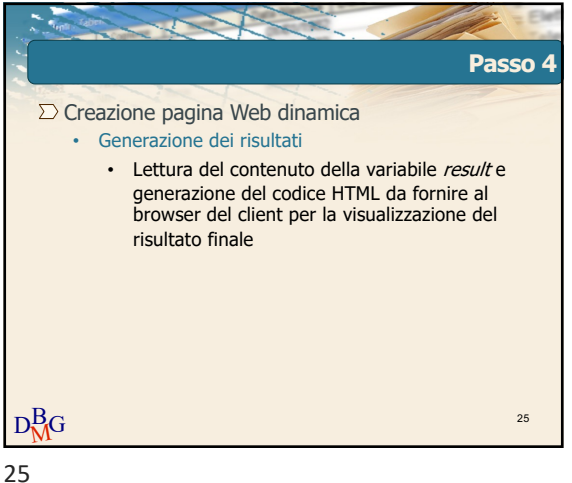

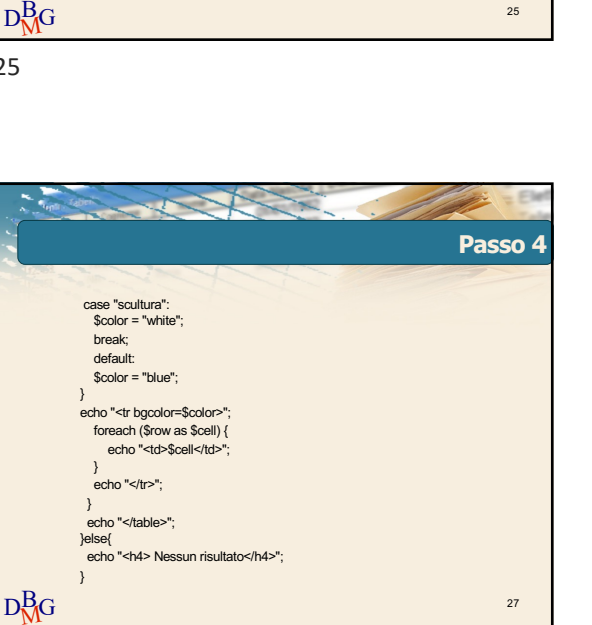

27

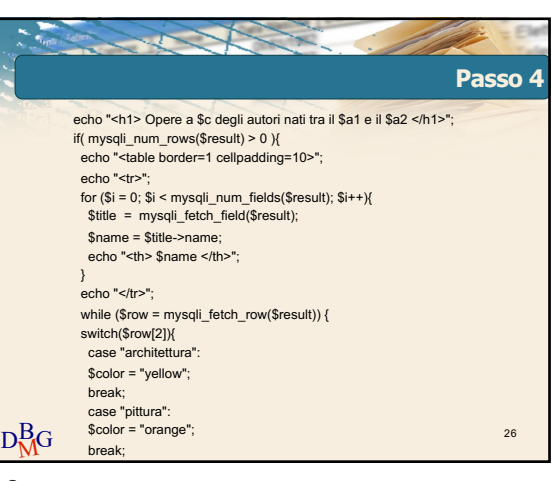

26